## Python Historia

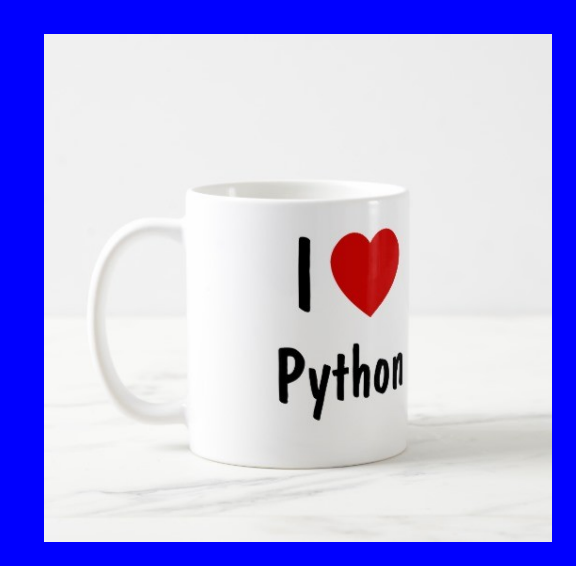

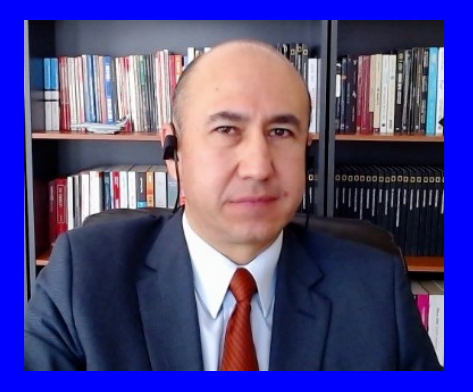

#### Rogelio Ferreira Escutia

Profesor / Investigador Tecnológico Nacional de México Campus Morelia

xumarhu.net

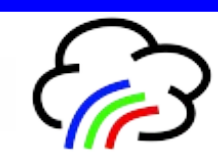

# Historia

## Python - Creación

 **Python fue creado a finales de los ochenta por Guido van Rossum en el Centro para las Matemáticas y la Informática (CWI, Centrum Wiskunde & Informatica), en los Países Bajos, como un sucesor del lenguaje de programación ABC, capaz de manejar excepciones e interactuar con el sistema operativo Amoeba.** 

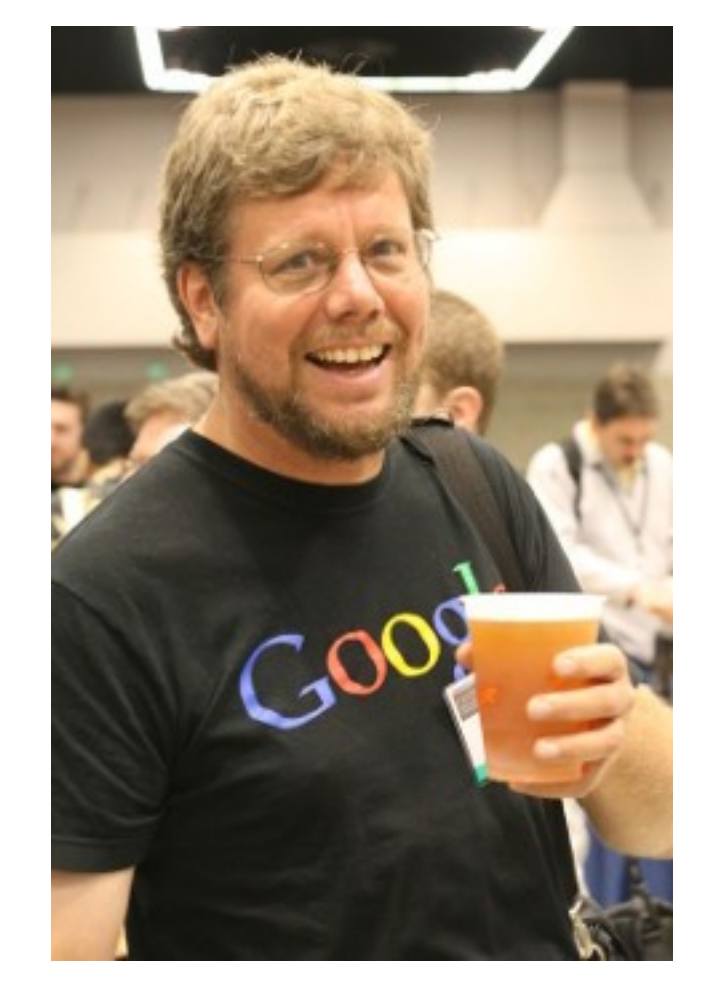

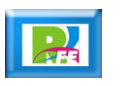

Características

## Python - Características

- **Las características para que Python sea un lenguaje muy popular son:**
	- **Fácil de aprender.**
	- **Gratuito y abierto.**
	- **Es el lenguaje que mas herramientas y bibliotecas ya tiene construidas (ciencia de datos, machine learning, inteligencia artificial, robótica, Internet de la Cosas, etc.)**

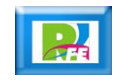

# Versiones

# Python - Versiones

### **Diferentes versiones de Python y sus lanzamientos:**

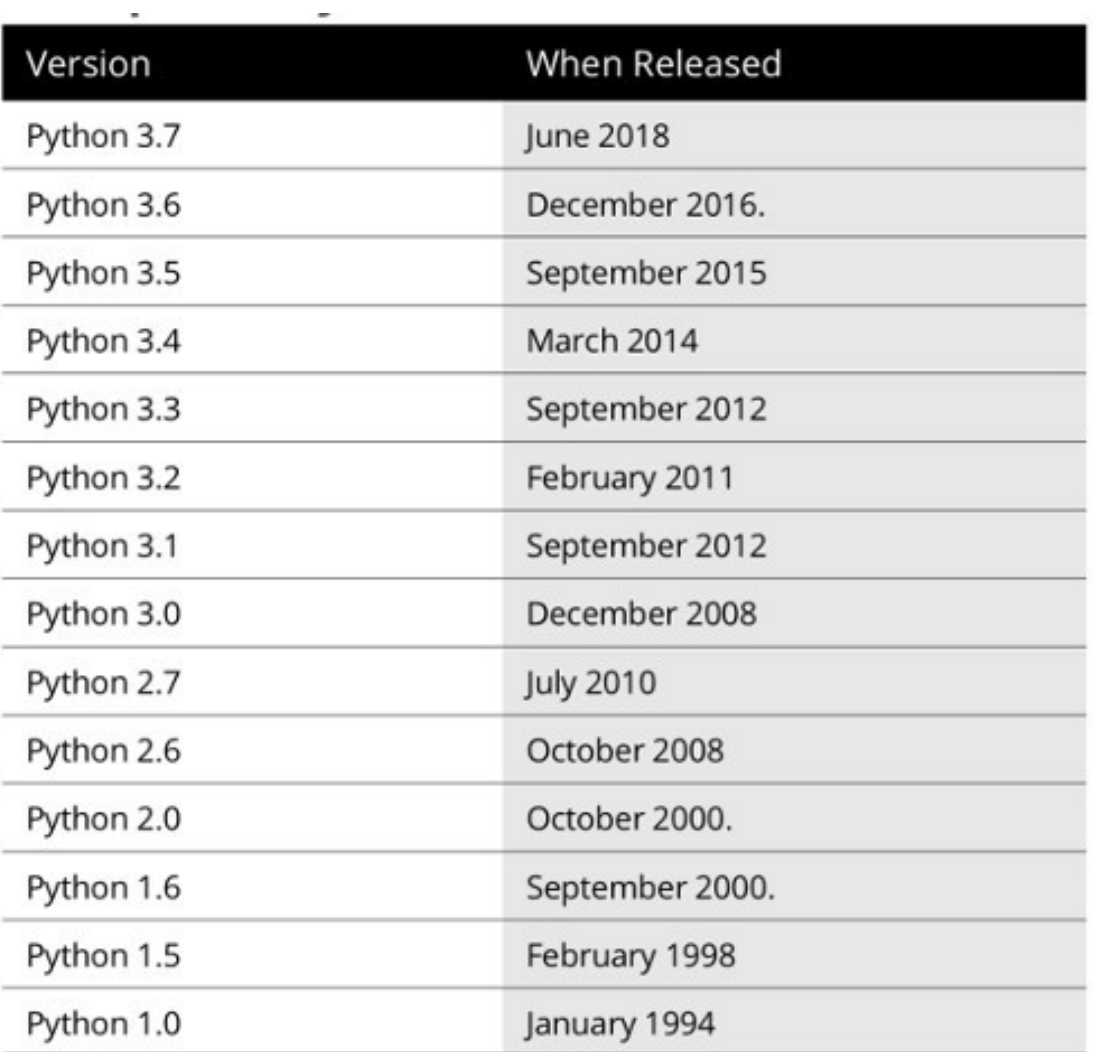

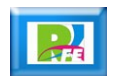

# Python - Versiones

## **Ultima versión 3.12.2 (marzo 2024):**

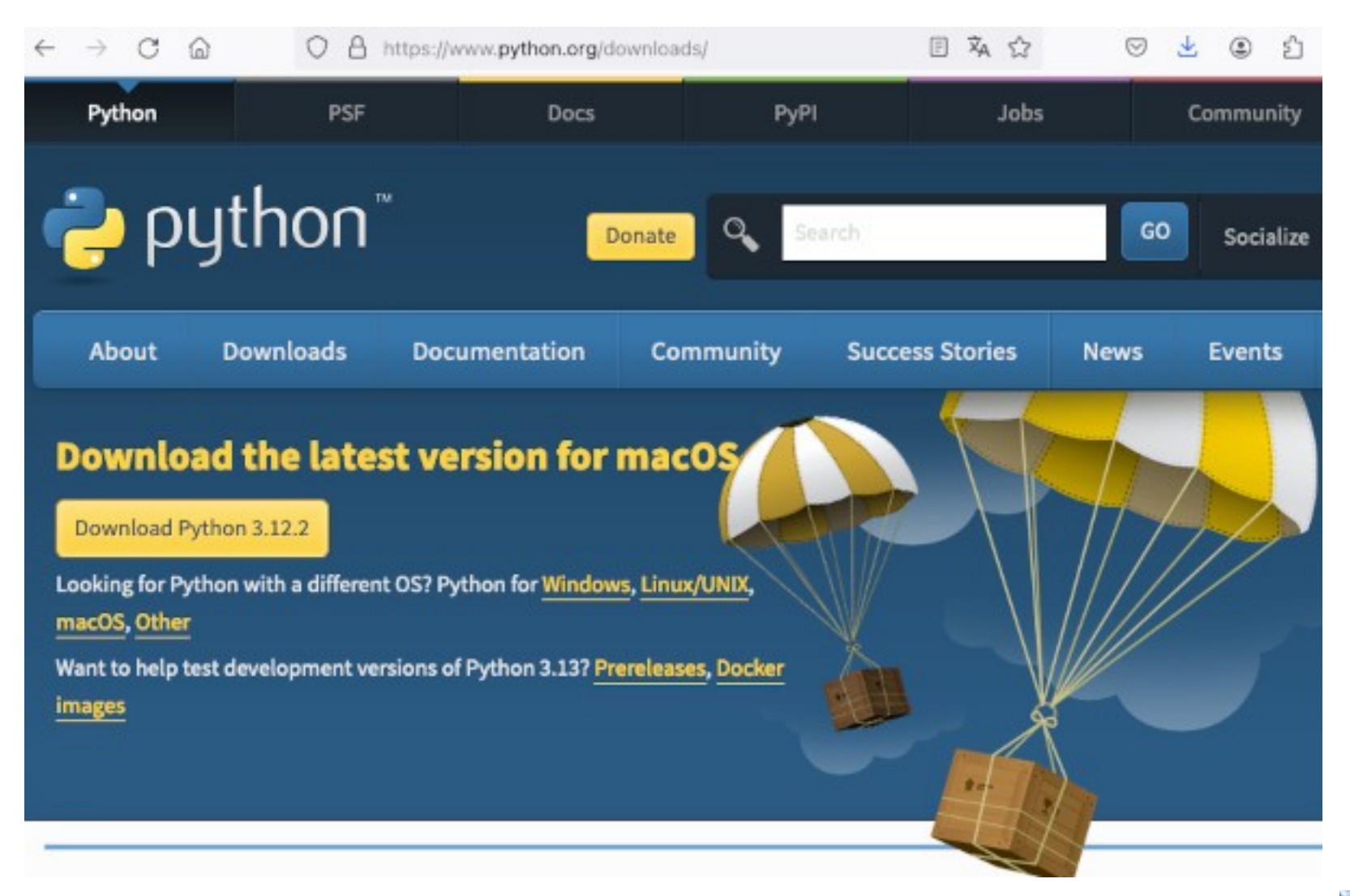

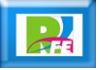

Tendencias

## **WHY LEARN PYTHON?**

Python is easy to learn, write and read. It's a great starting programming language for beginners, and is easy to pick up for experienced developers. Despite its simplicity, Python's growing job demand and technical versatility are everything but ordinary.

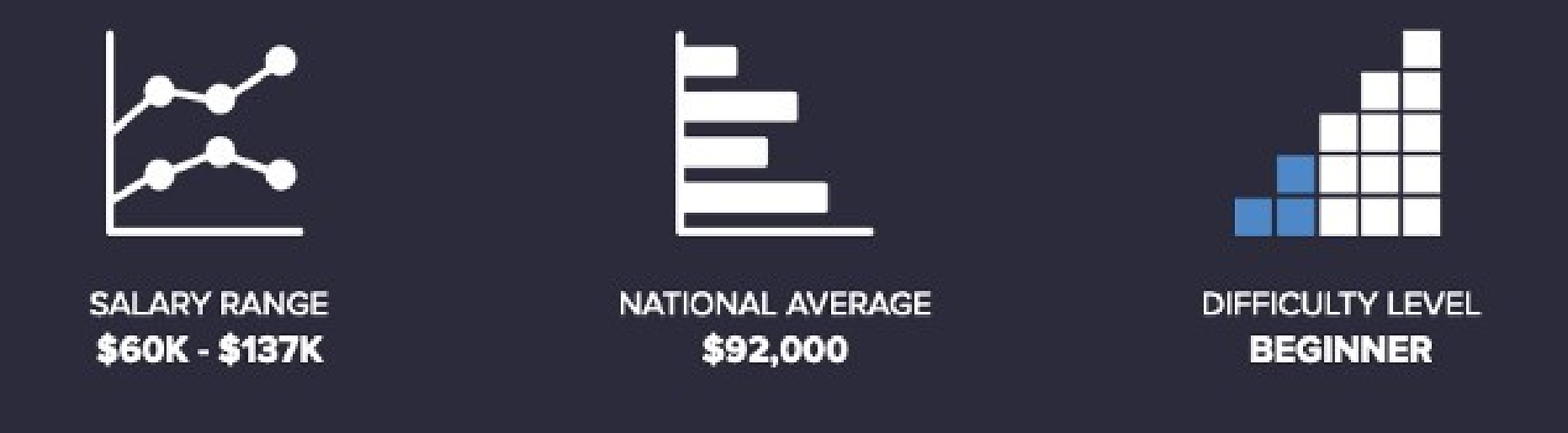

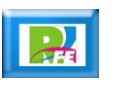

## **COMMON USES OF PYTHON**

Web & Software Development

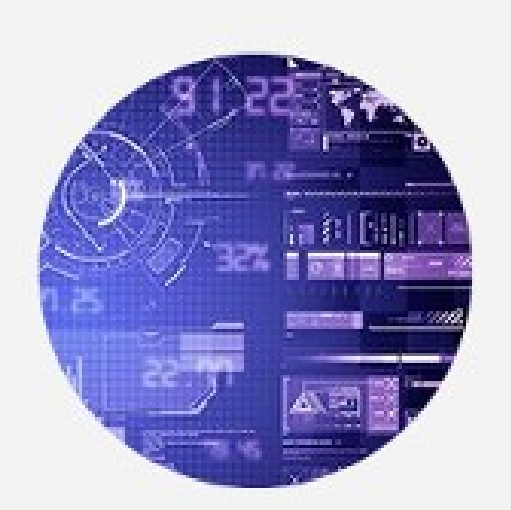

Scientific Computation

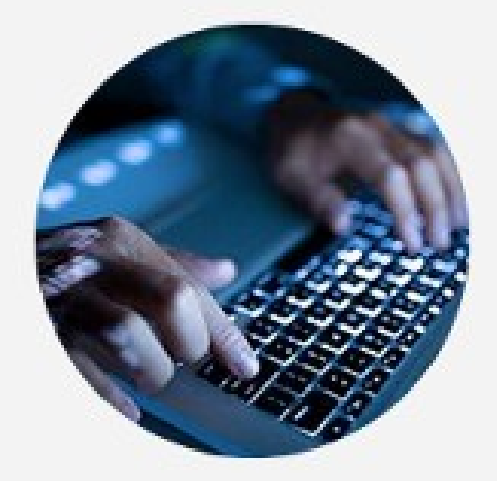

**Process Automation** 

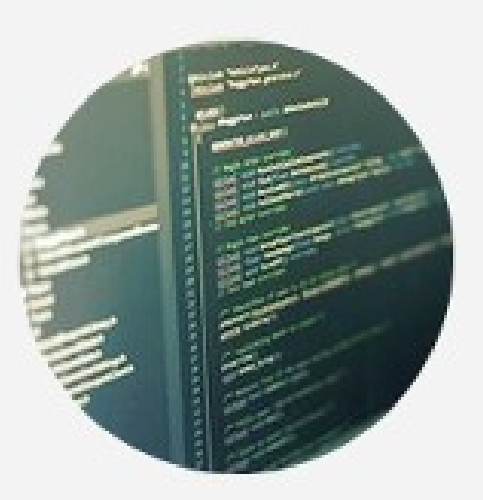

Server-Side Scripting

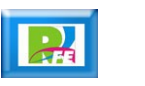

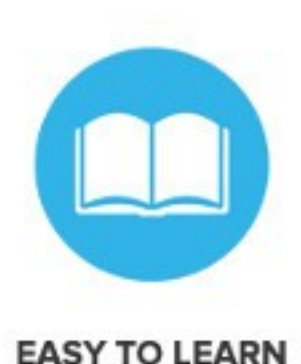

#### **FREE & OPEN-SOURCE**

Known for its simplicity and elegant syntax, Python is much easier to read and write than other programming languages.

Python is free to download and use commercially. You can even edit the source code and contribute to its community.

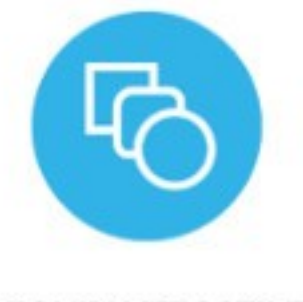

**HIGHLY VERSATILE** 

Python is used in a diverse range of applications and fields of study, which contributes to the growing demand for Python developers.

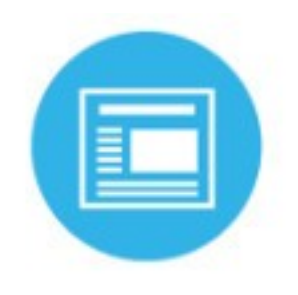

**FEWER LINES OF CODE** 

Python is highly expressive and allows for greater functionality. You'll be amazed how much you can accomplish with only 500 lines of code.

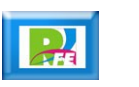

## ¿Quién usa Python?

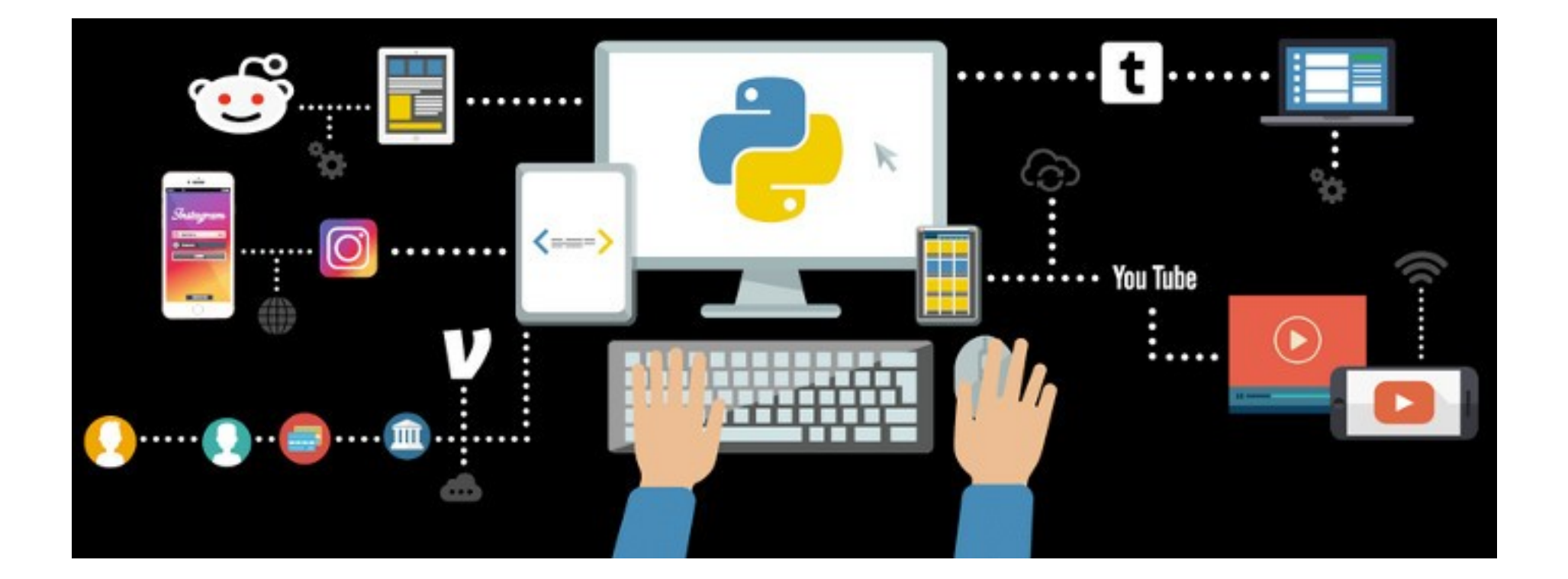

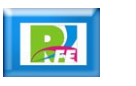

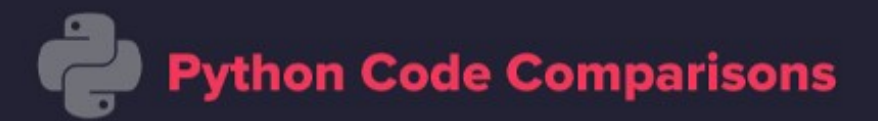

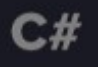

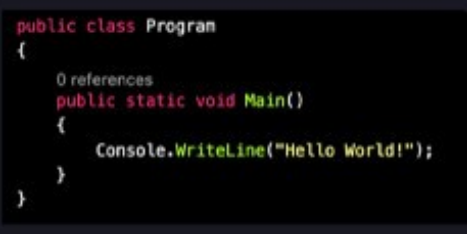

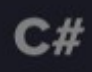

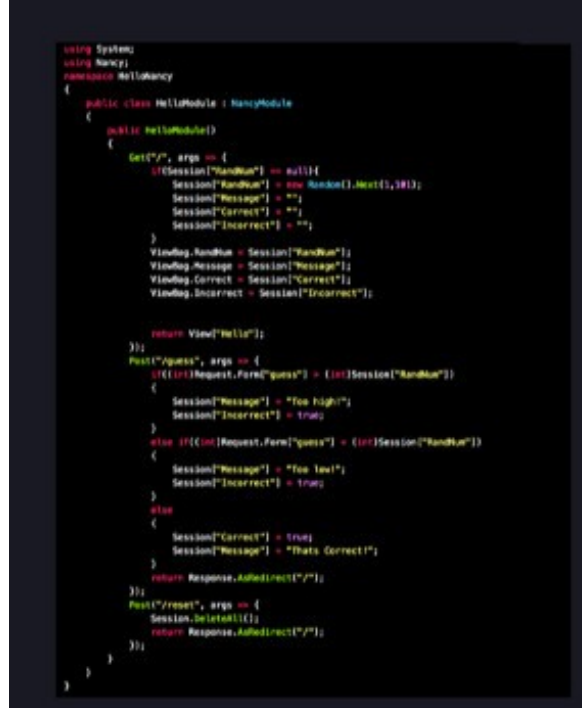

#### **Python**

print("Hello World")

#### **Python**

from flask import Flask, render\_template, request, redirect, session<br>app = Flask(\_name\_) app.secret\_key = "PythonIsAveseone"<br>import random

@app.route('/')<br>def index(); session("num") session("success") = false<br>session("num") = random.randrange(1,180)<br>raturn render\_template("index.html")

@upp.routed'/process', methods = 1"POST"|} def process();<br>mession['too\_low'] - false<br>session['too\_high'] - false<br>session['too\_high'] - false economic vocetor ("execut") < session{"num"];<br>
if interespent.form{"geess"}} < session{"num"];<br>
session{"teo\_low"} = True<br>
clif interespent.form{"geess"}} > session{"num"};<br>
session{"teo\_high"} = True session['success'] = True<br>return redirect('/') Oxpp.route('/reset', nothods = ['POST']) def reset (3)

session.pop("run') eturn redirect('/')

app.run(debug-True)

**14** The Python is Perfect for Beginners", https://www.codingdojo.com/blog/python-perfect-beginners, octubre 2019

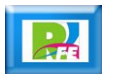

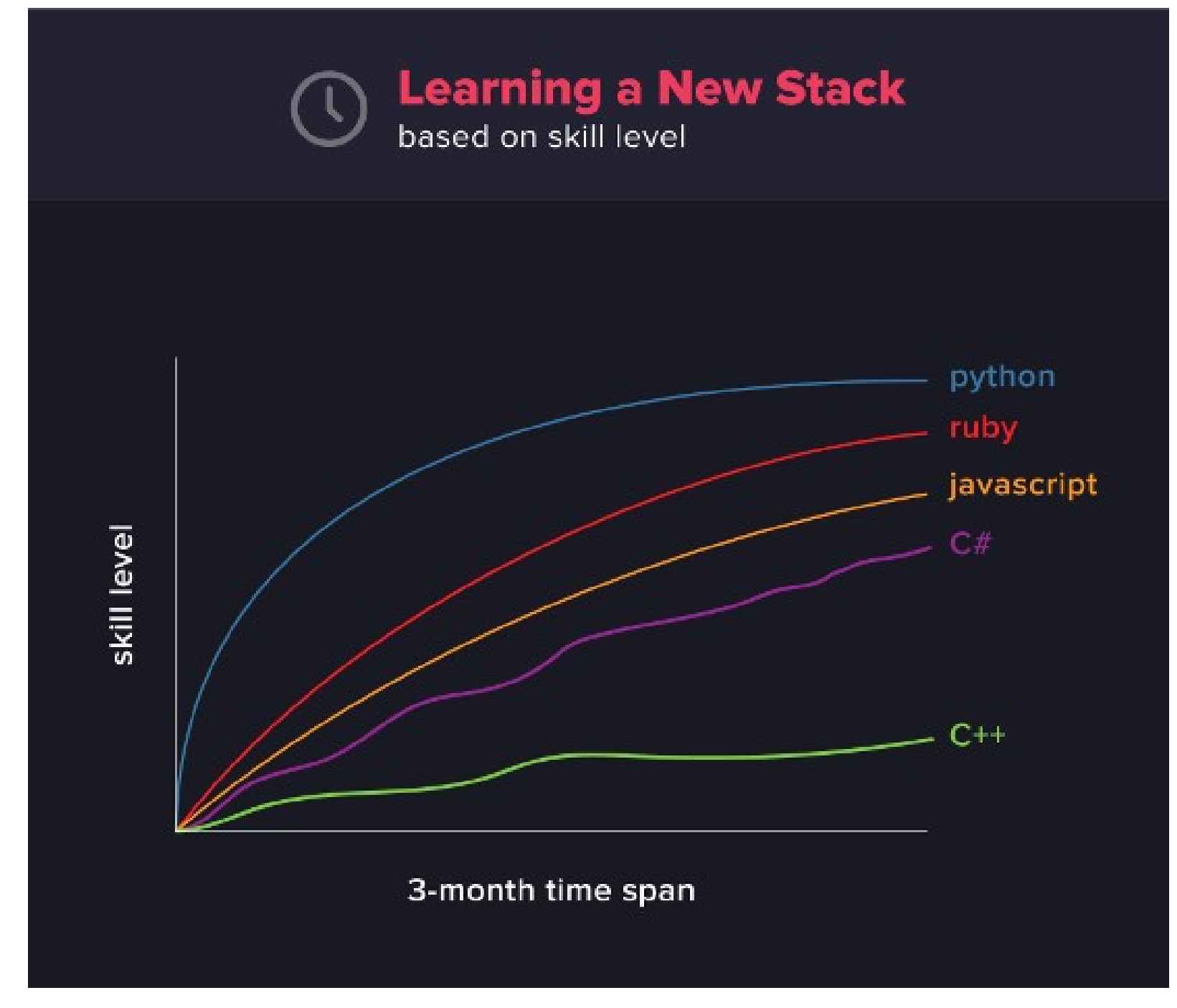

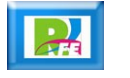

## **JavaScript**

[functionO#,X,u){"use strict";function z(b){meturn function[]{var avanguments [0], c, a="[" - (b)b=":":"")-a="] http://errors.angalarja.org/1.2.26/"+(bib-"/":"")-a;for(c-1; c-arguments.length;c--)a-a-(1--c<sup>-a-1-</sup>:"6")-"p"-(c-1)-"=" +encodeMICongonest("function"==typeof arguments[c] Targuments[c] .toString().replace(/ \{|\s\S]=1/.""):"undefined"=== \ypeof arquments[c] "undefined":"string":-types! arguments[c]'JSOM.stringifylarguments[c]] :arguments[c]);return ErrorCa033function Sa(b){if(null=b)|2a(b)) returnitis.

vor a-b. Lengthpreturn immb.nodeTypeGAa110:G(b) | [L(b) | |0---- a] | "number" ===troof aGS@=aGSa-1 in bOfunction r(b.a.c)(var d:if(b):f(M)b hfor (d in b)"prototype" adj ("length" adj | "name" adj |b. hasDenProperty6 (b.hasOwnProperty(d)) (a.call(c,b[d],d);clsc\_if(L(b)] [Sa[b]) for(d=0; d-b. Lengthpd--3a. calli(c,b[d],d)polse if(b. forEach(Ab. forEach) === 1 b.forBachCa.ciscisc fordd in bib.hasDwnProperty(d)iia.callic.bId).di: instant befunction Eb(b) (usr and) coforte in b)b.hasOunProperty(c) 66 a.pushCeksreturn a.sert()}function Sc(b,

a, c){for(war d=3h(b), e=spe-d\_lengthpe--3a\_calldc,b[d[e]],d[e]); return difunction YaChicretorn function(a,c){b(c,a)})function ibilifor(var binal tength, achob(b--caina(b).charCodeAt(60;1f(57ma) return na(b)="A", na.join(""):::{C92--a)saibd="8";clic return naibd=String.fromCharCodela

## **Python**

from flask import Flask, render\_template, request, redirect, session app = Flask( name ) ass-secret\_key = "PythonIsAweseone"

#### dapp.route("/") def index[): trat session['counter'] == 1 **Warnerts** session['counter'] = 0 return render template('index.html");

@app.route('/add', methods = ['POST"]) def add(); tires. session['counter'] == 2 **RECORD** session ['counter'] = 8 return render template('index.html")

dess.route['/reset', methods = ["POST"]) def recetEl: session("counter') = # return redirect('/')

app. run(debug=Trun)

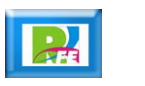

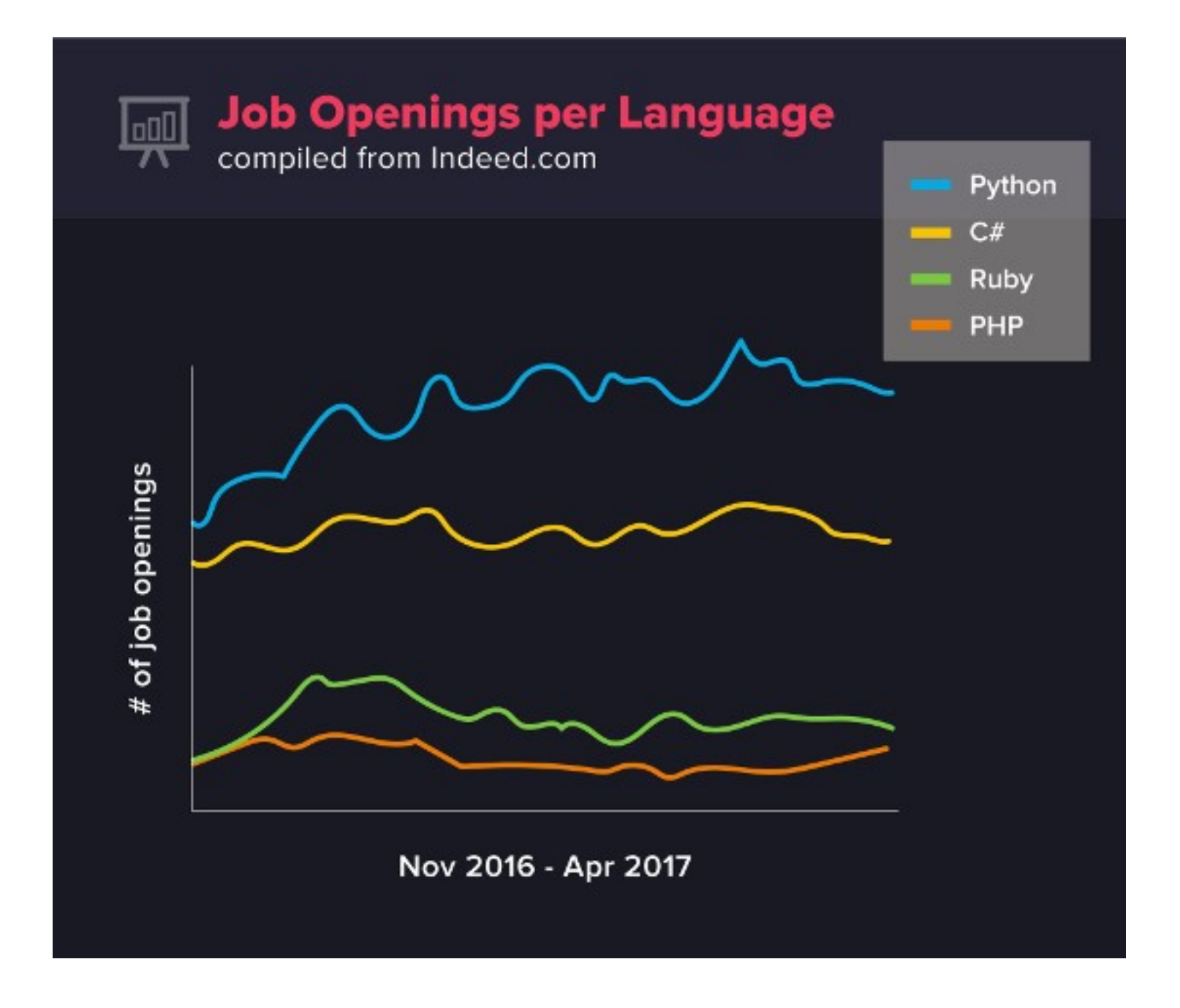

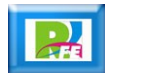

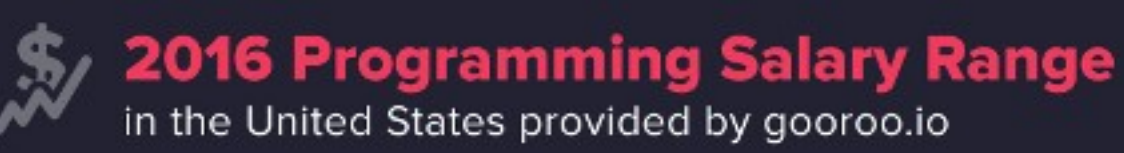

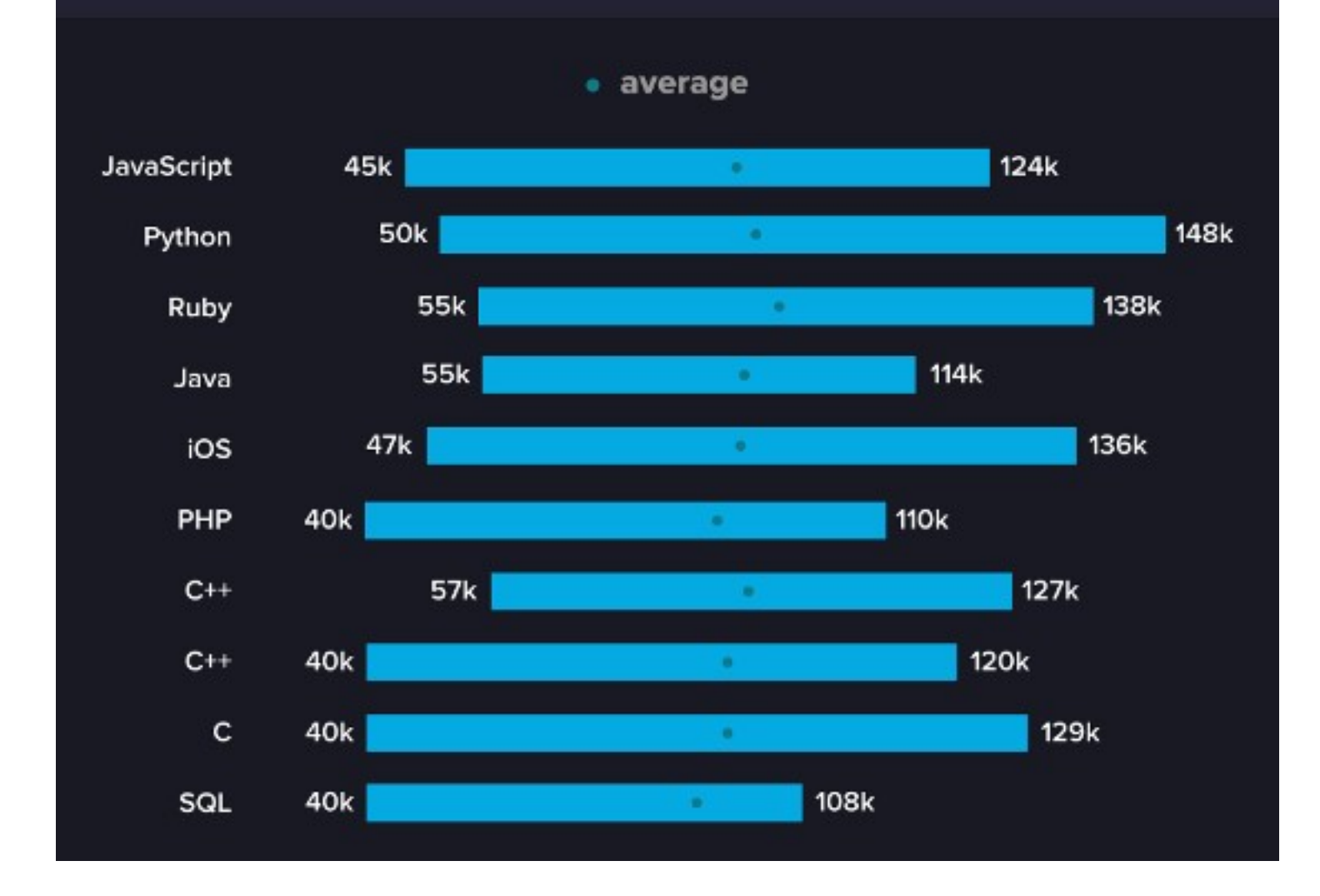

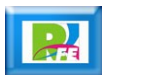

## Python - Popularidad

 **Búsqueda de tendencias en Google en los últimos 5 años:**

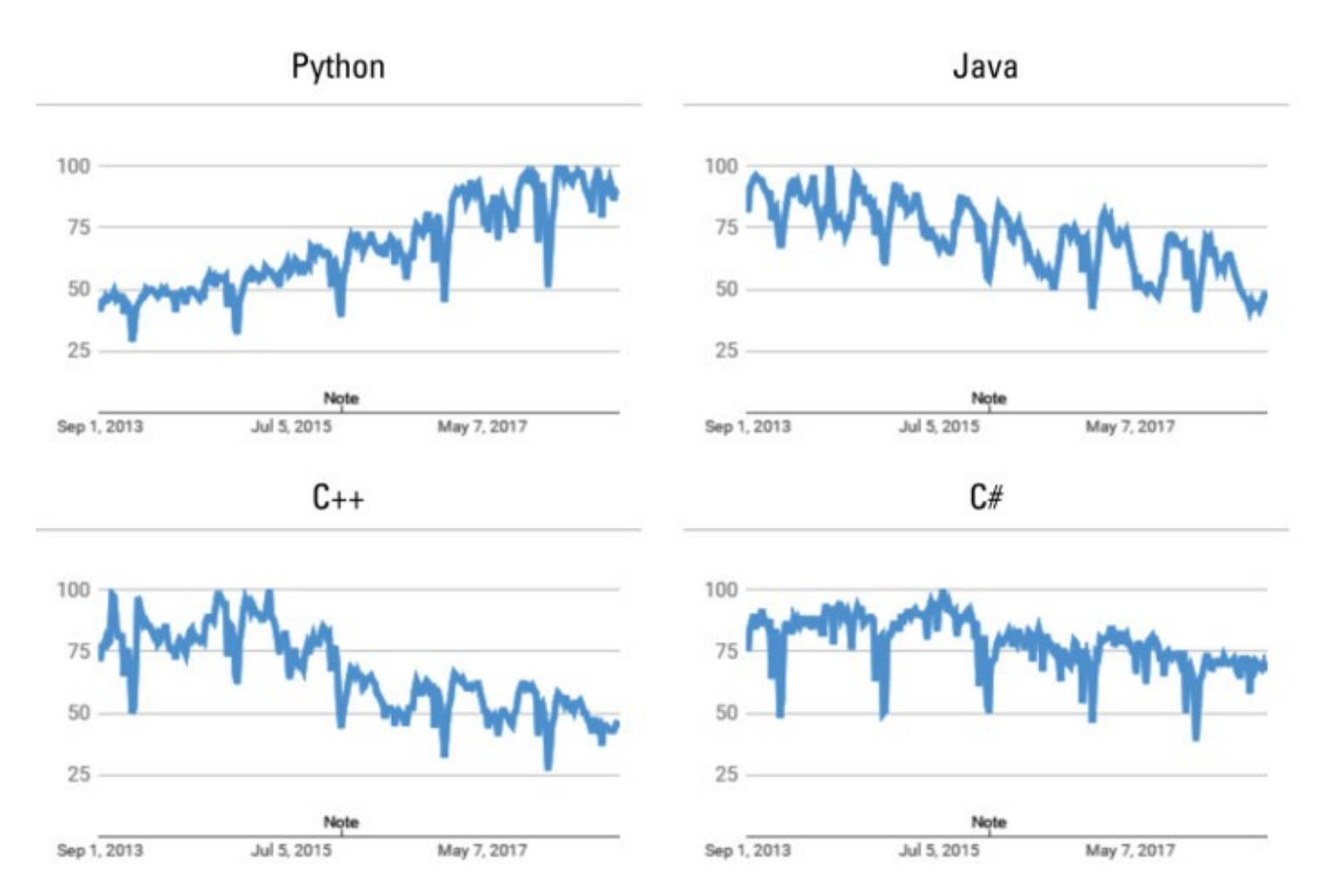

"Python All in one for Dummies", John Sovic y Alan Simpson, Jhon Wiley and Sons Editorial, New Jersey USA 2019

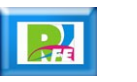

# Python - Popularidad

 Preguntas sobre Python superan a las de JavaScript en StackOverflow:

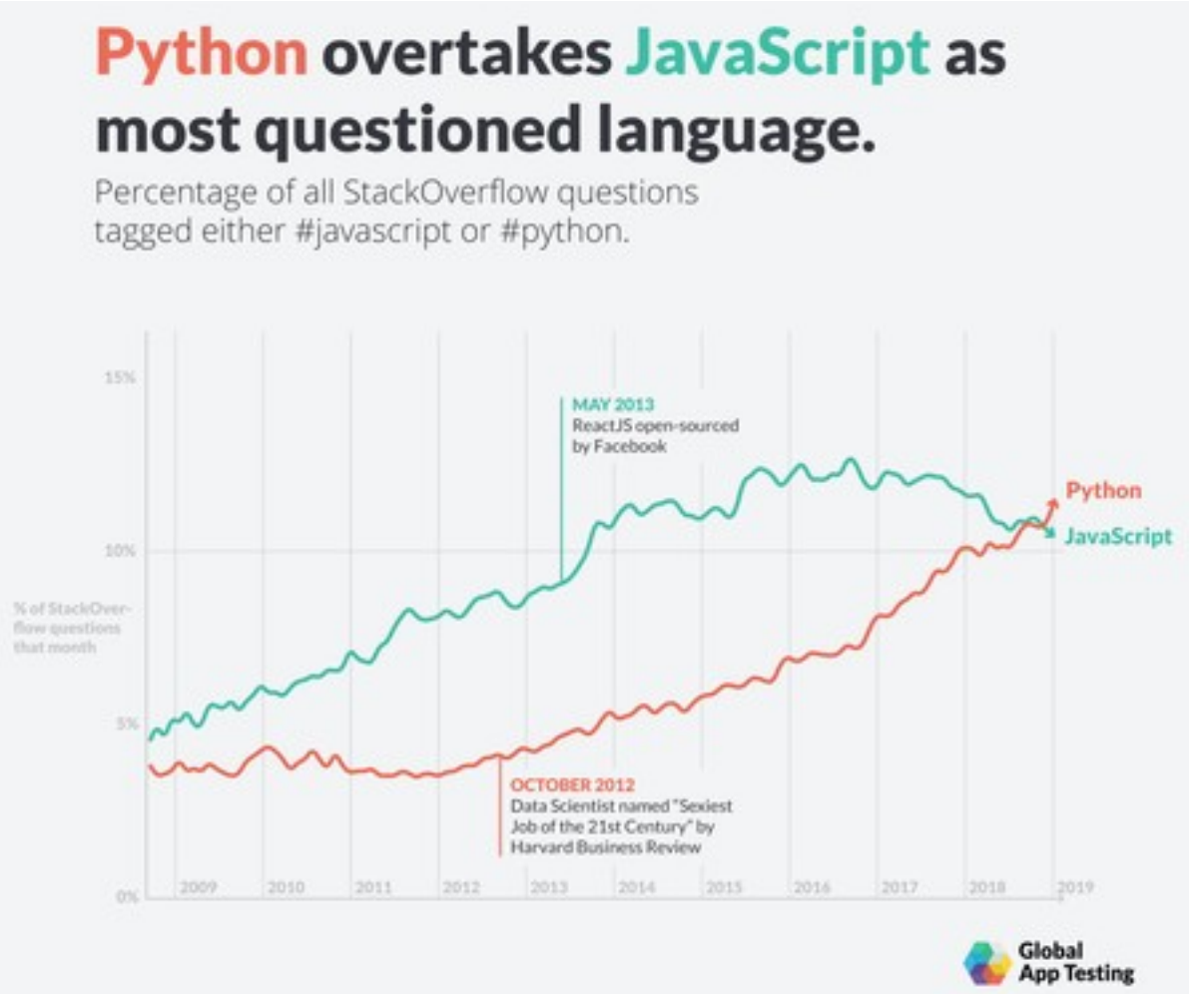

"Programming Languages", https://www.zdnet.com/article/programming-languages-developers-now-ask-more-questionsabout-python-than-javascript-on-stack-overflow/, octubre 2019

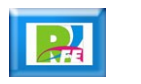

## Stack Overflow

• Top Ten Technologies (Stack Overflow Index mayo 2022):

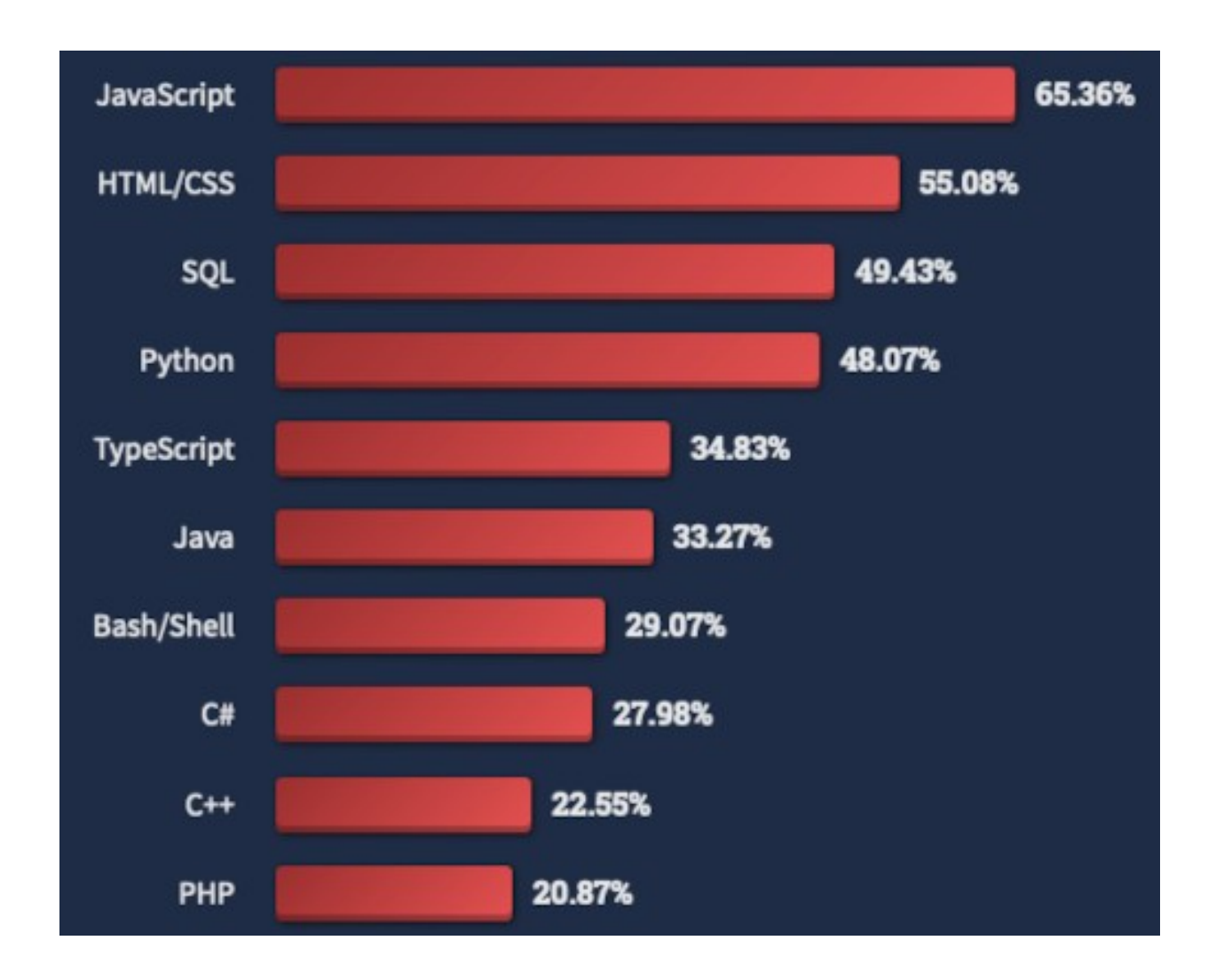

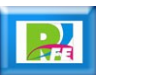

## TIOBE

### **Top Ten Languages (TIOBE Index enero 2023):**

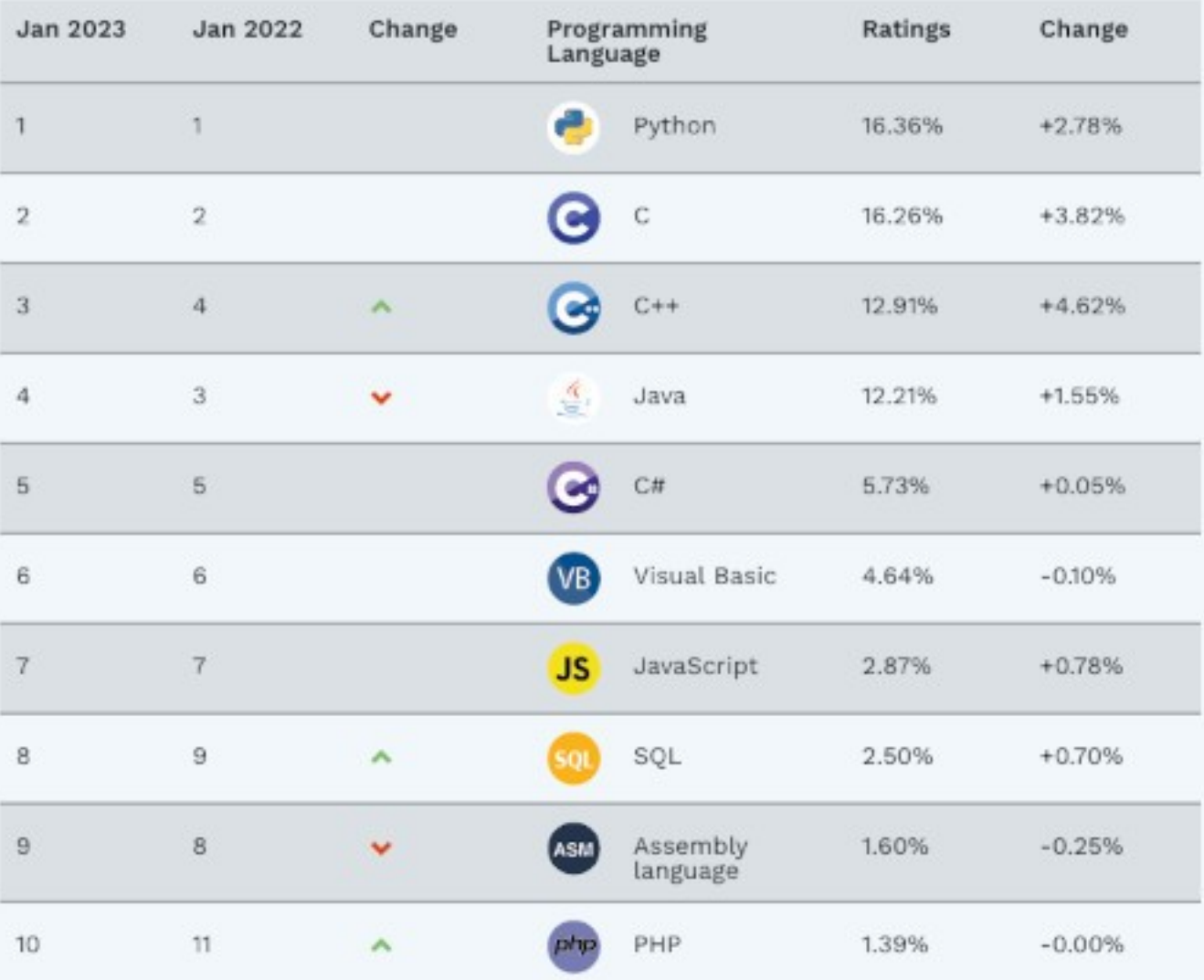

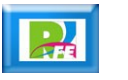

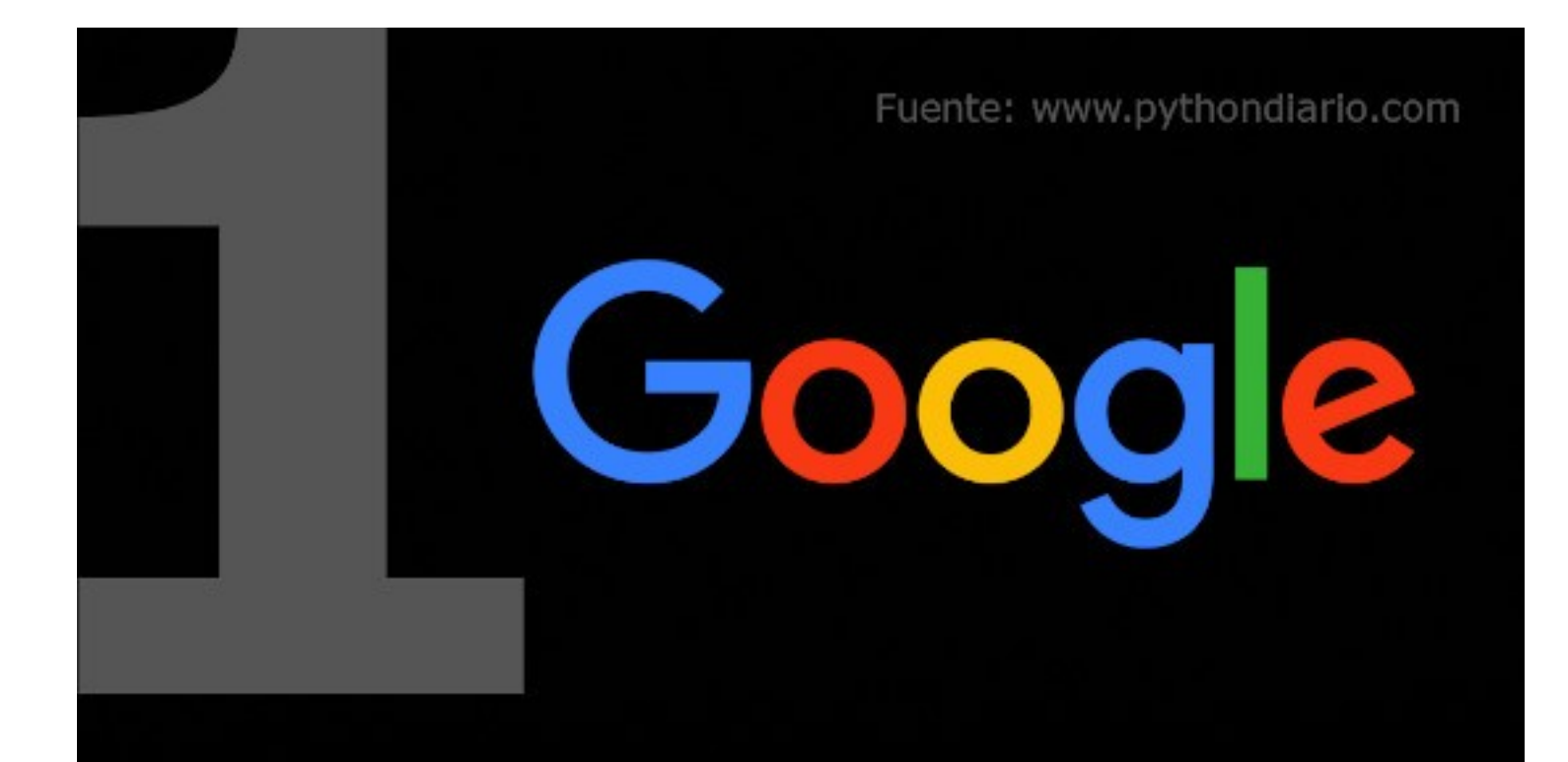

Google ha sido partidario de Python desde casi el principio. Al principio, los fundadores de Google tomaron la decisión de "Python donde podamos,  $C + +$  donde debemos". Esto significaba que C ++ se utilizaba cuando el control de la memoria era imperativo y se deseaba una baja latencia.

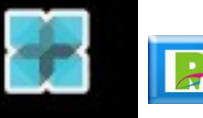

# Fuente: www.pythondiario.com **Facebook**

Según una publicación de 2016 de Facebook, Python es actualmente responsable de múltiples servicios en gestión de infraestructura. Estos incluyen el uso de TORconfig para manejar la configuración e imágenes del conmutador de red, FBOSS para CLI de conmutador de caja blanca y el uso de Dapper para programar y ejecutar tareas de mantenimiento.

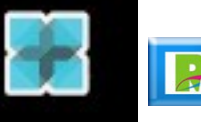

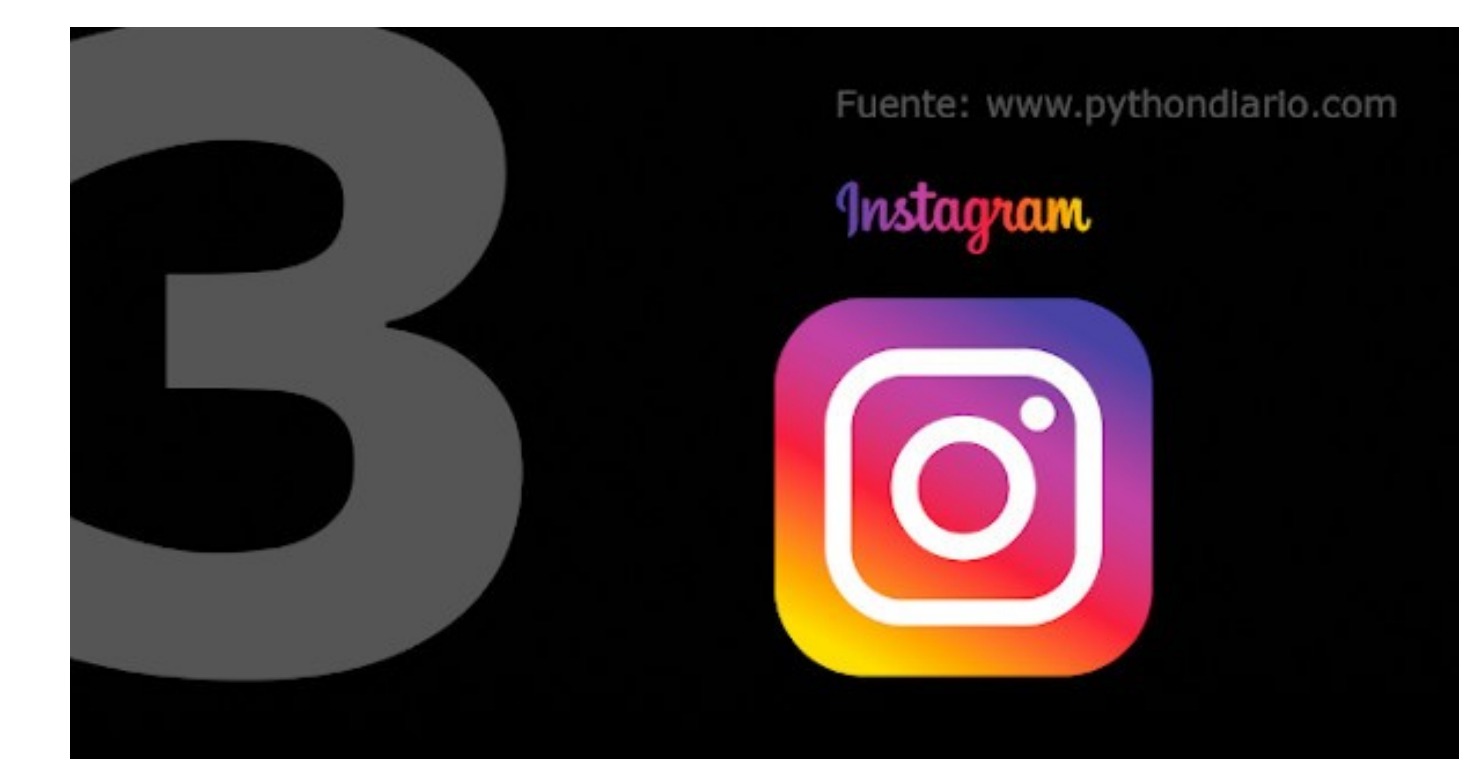

En 2016, el equipo de ingeniería de Instagram se jactó de que estaban ejecutando la implementación más grande del mundo del marco web de Django, que está escrito completamente en Python.

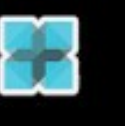

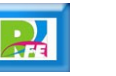

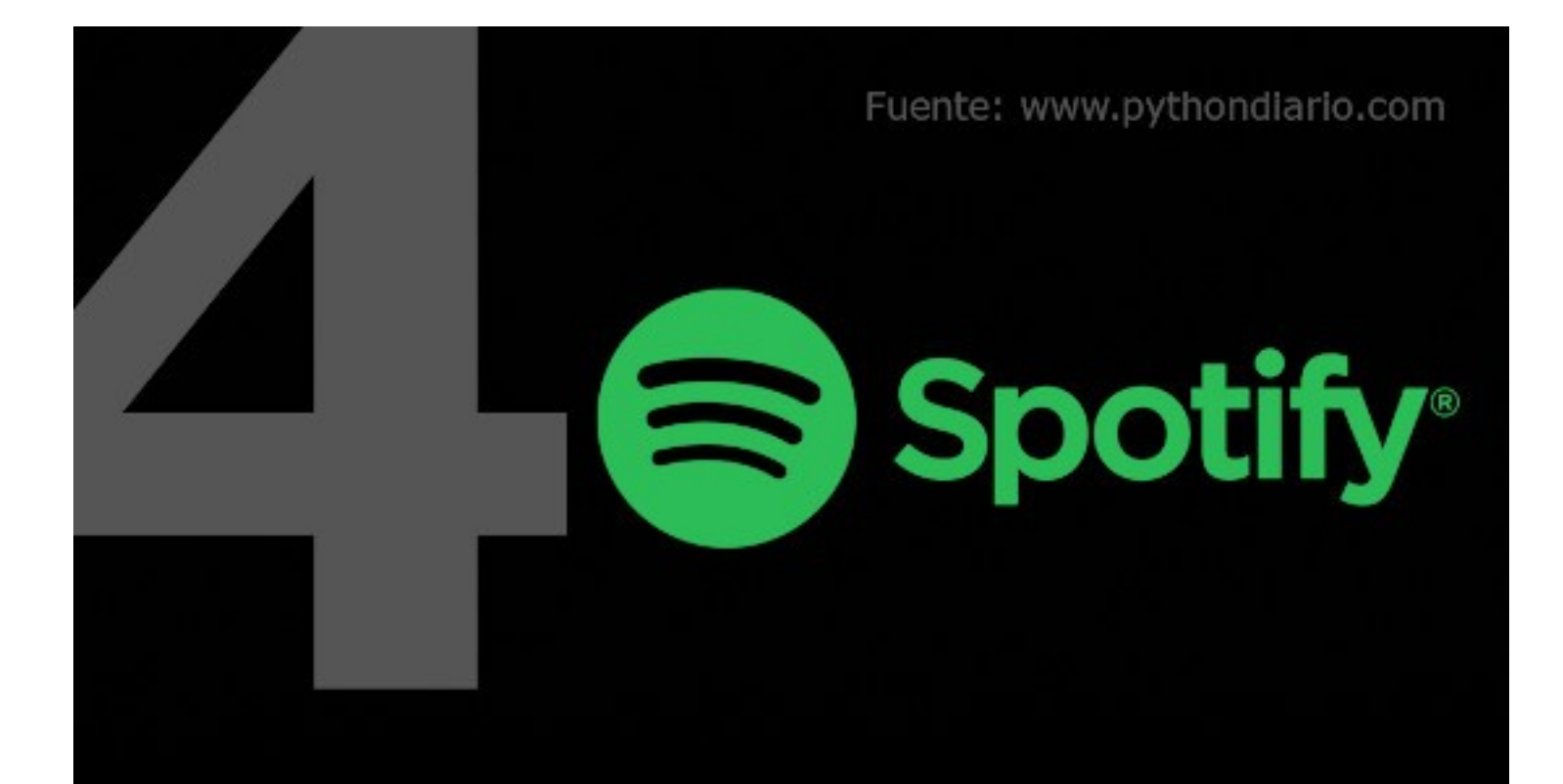

Este gigante de transmisión de música es un gran defensor de Python, que utiliza el lenguaje principalmente para el análisis de datos y servicios de back-end. En la parte posterior, hay una gran cantidad de servicios que se comunican a través de 0MQ o ZeroMQ, una biblioteca de red de código abierto y un marco escrito en Python  $y C + f$  (entre otros idiomas).

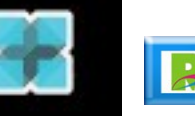

Fuente: www.pythondiario.com

# 11 Z E J

Netflix usa Python de una manera muy similar a Spotify, confiando en el lenguaje para potenciar su análisis de datos en el lado del servidor . Sin embargo, no solo se detiene allí. Netflix les permite a sus ingenieros de software elegir el idioma en el que codificar y han notado un gran aumento en el número de aplicaciones de Python.

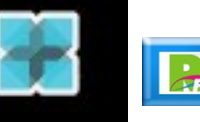

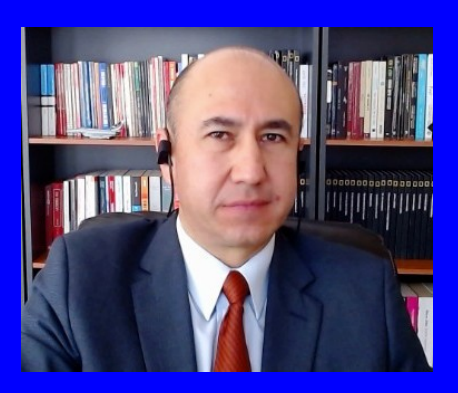

#### Rogelio Ferreira Escutia

Profesor / Investigador Tecnológico Nacional de México Campus Morelia

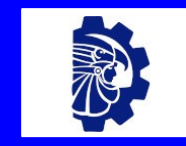

rogelio.fe@morelia.tecnm.mx

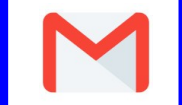

rogeplus@gmail.com

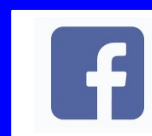

xumarhu.net

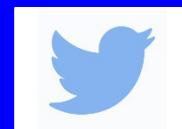

@rogeplus

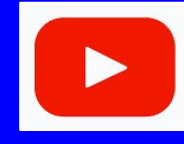

<https://www.youtube.com/> channel/UC0on88n3LwTKxJb8T09sGjg

xumarhu.net

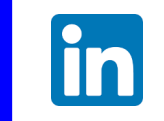

[rogelioferreiraescutia](https://mx.linkedin.com/in/rogelioferreiraescutia)

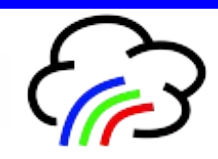